## Google Drive

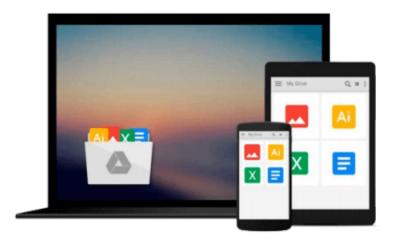

# **Macs All-in-One For Dummies**

Joe Hutsko

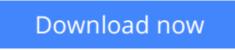

Click here if your download doesn"t start automatically

### Macs All-in-One For Dummies

Joe Hutsko

#### Macs All-in-One For Dummies Joe Hutsko

Seven content-rich minibooks cover the key features and tools of your Mac Macs are easy to use, but this guide helps you take advantage of all the cool features and make the most of your Mac. Fully updated, it covers the newest operating system, Mac OS X Snow Leopard, as well as iLife '09, iWork '09, and much more. Minibooks include Mac Basics; Photos, Music, and Movies; Browsing the Internet; Working with iLife and iWork; Other Mac Programs; Timesaving Tips with a Mac; and Mac Networking.\* Ideal for those switching to a Mac from a PC as well as for Mac users who are upgrading\* Helps you set up and customize your Mac and get to know the Mac way\* Explains how to get online, surf with Safari, and send and receive e-mail\* Covers working with photos, music, and movies, as well as crunching numbers and creating presentations with iWork\* Explores setting up a network, running Windows on a Mac via Bootcamp, and automating your Mac\* Provides troubleshooting tips and advice on protecting your Mac Macs All-in-One For Dummies, 2nd Edition gives you the full scoop on using all the cool Mac features.

**Download** Macs All-in-One For Dummies ...pdf

Read Online Macs All-in-One For Dummies ...pdf

#### From reader reviews:

#### Jesse Linder:

This Macs All-in-One For Dummies are generally reliable for you who want to become a successful person, why. The main reason of this Macs All-in-One For Dummies can be one of many great books you must have is actually giving you more than just simple studying food but feed a person with information that might be will shock your previous knowledge. This book is handy, you can bring it everywhere you go and whenever your conditions at e-book and printed ones. Beside that this Macs All-in-One For Dummies giving you an enormous of experience including rich vocabulary, giving you test of critical thinking that we understand it useful in your day exercise. So , let's have it and enjoy reading.

#### **Billy Anderson:**

Precisely why? Because this Macs All-in-One For Dummies is an unordinary book that the inside of the publication waiting for you to snap that but latter it will shock you with the secret this inside. Reading this book alongside it was fantastic author who else write the book in such remarkable way makes the content inside easier to understand, entertaining means but still convey the meaning totally. So , it is good for you because of not hesitating having this anymore or you going to regret it. This book will give you a lot of benefits than the other book have got such as help improving your skill and your critical thinking approach. So , still want to hold off having that book? If I were being you I will go to the book store hurriedly.

#### **Richard Diller:**

What is your hobby? Have you heard which question when you got pupils? We believe that that issue was given by teacher with their students. Many kinds of hobby, Everyone has different hobby. And you also know that little person like reading or as looking at become their hobby. You must know that reading is very important and also book as to be the point. Book is important thing to include you knowledge, except your current teacher or lecturer. You find good news or update regarding something by book. Many kinds of books that can you decide to try be your object. One of them is this Macs All-in-One For Dummies.

#### Vincent Espinoza:

Reading a reserve make you to get more knowledge from the jawhorse. You can take knowledge and information originating from a book. Book is written or printed or outlined from each source in which filled update of news. On this modern era like currently, many ways to get information are available for you. From media social like newspaper, magazines, science publication, encyclopedia, reference book, novel and comic. You can add your knowledge by that book. Do you want to spend your spare time to spread out your book? Or just in search of the Macs All-in-One For Dummies when you required it?

Download and Read Online Macs All-in-One For Dummies Joe Hutsko #YNS3V1U97AL

# **Read Macs All-in-One For Dummies by Joe Hutsko for online ebook**

Macs All-in-One For Dummies by Joe Hutsko Free PDF d0wnl0ad, audio books, books to read, good books to read, cheap books, good books, online books, books online, book reviews epub, read books online, books to read online, online library, greatbooks to read, PDF best books to read, top books to read Macs All-in-One For Dummies by Joe Hutsko books to read online.

#### Online Macs All-in-One For Dummies by Joe Hutsko ebook PDF download

#### Macs All-in-One For Dummies by Joe Hutsko Doc

Macs All-in-One For Dummies by Joe Hutsko Mobipocket

Macs All-in-One For Dummies by Joe Hutsko EPub